## **12.6** 縮約モータ

縮約モータは複数の AC モータから作成されて、電気系統の動的シミュレーション (すなわち動的モータ始動 計算、過渡安定性計算など) のために使われる架空の要素です。解析する系統の中に、数 100 個または 1000 個より多くのモータがあると、動的計算の収束は少し難しいか、時々可能ではなくなります。モータのグ ループを単一の縮約モータで置き換えることは、電気系統を表現する行列の次元を減らし、許容される精度レ ベルを維持しながら計算を成功させることをより容易にします。

一括*負荷*がいくつかのモータ&静止負荷の合計であり、個々の負荷からは如何なる動的な特徴も保持してい ない一方、縮約モータは動的シミュレーションのために必要とされているいくつかの重要なパラメータを保持し ています。以下の「モータを縮約する方法」というセクションで説明されるように、『モデル』モータが最もよい近 似の方法によって決定された後に、キーパラメータがモータライブラリまたはプロジェクトデータベースから取 り出されます。'モデル'モータもまた架空の要素であり、ライブラリまたはプロジェクトのモータの 1 つと等価で す。

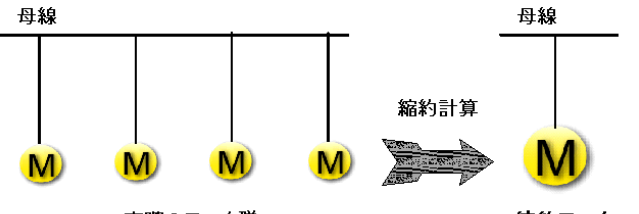

実際のモータ群

縮約モータ

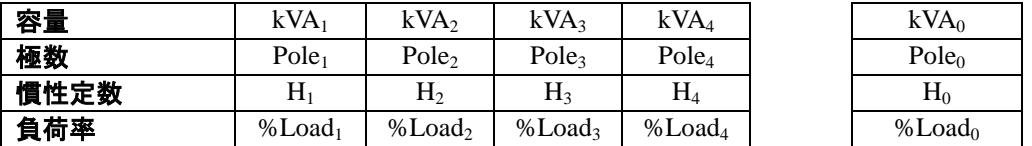

またこれらの重要なパラメータのうち 7 つは ETAP ソフトウェアのモータパラメータ推定(PE)プログラムで使わ れ、以下のリストの通りです。

- (1) LRC (%): 拘束電流
- (2) PFlr (%): 拘束時力率
- (3) Tlr (%): 拘束トルク
- (4) Tmax (%): 停動(最大)トルク
- (5) S (%): モータ滑り
- (6) PF100 (%): 全負荷時力率
- (7) EFF100 (%): 全負荷時効率

縮約モータ計算が実行されると、DataX e-DPP インタフェースを通して ETAP データベースにこれらの計算値を エクスポートすることができます。詳細については **16** 章、セクション **16.1** を見てください。

## **12.6.1** モータの縮約方法

モータの縮約は、縮約モータの以下のパラメータを計算する、または決定するプロセスです:

- (1) 容量 (kVA)
- (2) 慣性定数 (秒)
- (3) 負荷率 (%)
- (4) 極数

## 計算式

1 つのモータに縮約されるモータが n 台あり、それらの容量が次の通りであり:

 $kW_1, kW_2, kW_3, ..., kW_n$ 

 $kVA_1, kVA_2, kVA_3, ..., kVA_n$ 

慣性定数が次の様に表現され:

 $H_1, H_2, H_3, \ldots, H_n$ 

そして、負荷率が次の様に表現されるとき:

% Load<sub>1</sub>, % Load<sub>2</sub>, % Load<sub>3</sub>,..., % Load<sub>n</sub>

縮約モータの容量  $kW_0$  と  $kVA_0$  は個々のモータ容量の合計として計算されます:

$$
kW_0 = \sum_{i=1}^n kW_i
$$
  

$$
kVA_0 = \sum_{i=1}^n kVA_i
$$

 $m_{h}$  *kW<sub>i</sub>* の慣性定数  $H_{0}$  と負荷率 % $Load_{0}$  は、それぞれ個々の容量  $kVA_{i}$  と  $kW_{i}$  の加重平均と して計算されます:

$$
H_0 = \frac{\sum_{i=1}^{n} H_i \times kVA_i}{kVA_0}
$$
 (sec)

$$
\% Load_0 = \frac{\sum_{i=1}^{n} \% Load_i \times kW_i}{kW_0}
$$

縮約モータの極数 *Pole*<sup>0</sup> は以下のステップで決定されます:

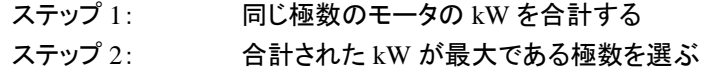

慣性定数 *H* はモータ、負荷およびカップリングの合計値であり、以下の計算式によって計算されます:

$$
H = \frac{5.48 \times 10^{-9} \times WR^2 \times RPM^2}{MVA}
$$
 (sec)

ここで:

WR はモータ、カップリングおよび負荷の合計慣性モーメント RPM は定格機械速度 MVA はモータの容量

## モデルモータ **(**代表機**)**

次のステップは、モータライブラリデータベースからの上述の重要なパラメータを含む特性のデータを取得す るために使われるモデルモータを決定することです。 モデルモータは以下の属性によって定義されます:

- (1) 周波数 (50 または 60Hz)
- (2) コード/規格(ANSI, IEC, JIS)
- (3) 定格電圧
- (4) 極数
- (5) 定格 kW

周波数とコード/規格は現在のプロジェクト用に定義されたものと同じです。

モデルモータの定格電圧は、下記のセクション 12.6.2 で詳細を述べるように、「縮約モータエディタ」のダイアロ グでユーザーが入力できます。デフォルト値は、「開始」タブ → 「プロジェクト」 → 「電圧階級」 → 「モータ 定格**(kV)**」から取得され、ダイアログに設定されます。

極数は上で説明したステップで決定されます。

モデルモータの定格 kW は以下のステップで決定されます:

- ステップ 1: 同じ kW と決定された極数のモータの kW を合計する
- ステップ 2: 最大の定格 kW を選ぶ

例えば、縮約される 6 つのモータが以下に示す通り有る場合、

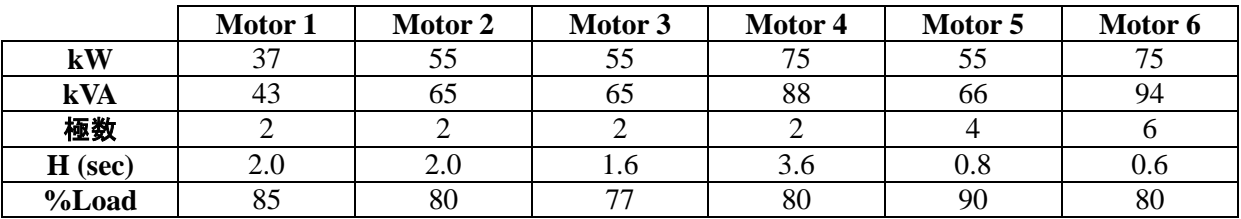

縮約プロセスは次の通りになります:

$$
kW_0 = \sum_{i=1}^{6} kW_i = 37 + 55 + 55 + 75 + 55 + 75 = 352 \text{ (kW)}
$$

$$
kVA_0 = \sum_{i=1}^{6} kVA_i = 43 + 65 + 65 + 88 + 66 + 94 = 421 (kVA)
$$

縮約モータの容量は 352kW (421kVA) と計算されます。

$$
H_0 = \frac{\sum_{i=1}^{6} H_i \times kVA_i}{kVA_0} = \frac{2 \times 43 + 2 \times 65 + 1.6 \times 65 + 3.6 \times 88 + 0.8 \times 66 + 0.6 \times 94}{421} = 1.77 \text{ (sec)}
$$

縮約モータの慣性定数は 1.77 sec. と計算されます。

$$
\% Load_0 = \frac{\sum_{i=1}^{6} \% Load_i \times kW_i}{kW_0} = \frac{0.85 \times 37 + 0.80 \times 55 + 0.77 \times 55 + 0.80 \times 75 + 0.90 \times 55 + 0.80 \times 75}{352}
$$

$$
= 0.816
$$

縮約モータの負荷率は 81.6% と計算されます。

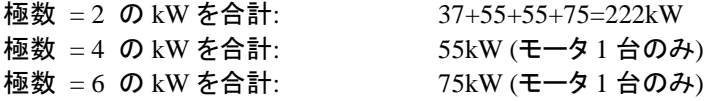

222kW が最大なので、極数 = 2 が縮約モータとモデルモータの両方の極数として決定されます。

極数 = 2 かつ kW=37 の kW を合計: 37kW (モータ 1 台のみ) 極数 = 2 かつ kW=55 の kW を合計: 55+55=110kW 極数 = 2 かつ kW=75 の kW を合計: 75kW (モータ 1 台のみ)

110kW が最大なので、kW = 55 がモデルモータの定格 kW として決定されます。

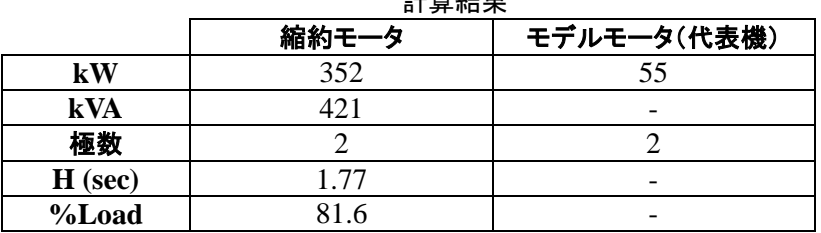

 $=1.666 \text{ A} + 100$